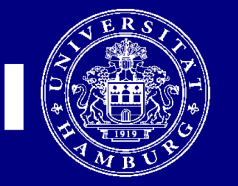

Julia Jablonowski Institut für Systemische **Neurowissenschaften** 

# **Inferences**

# Part 2: Group level analysis (2nd Level) Random effects analysis

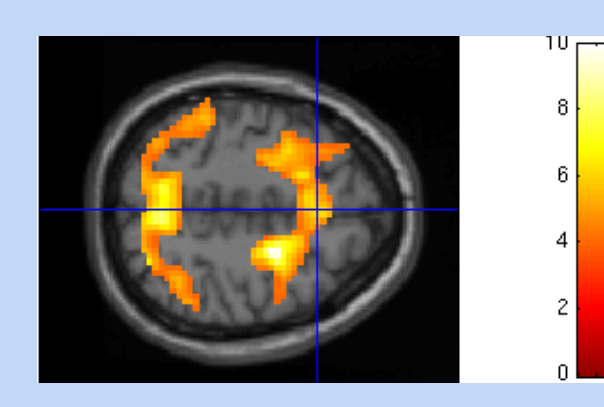

#### t-oder F-Werte!

Julia Jablonowski, SPM Kurs Hamburg, 2018

## Übersicht

• Einzel- oder Gruppenuntersuchung = Designfrage

#### • Gründe für **Einzelprobandenstudie**

– Gemeinsame Aktivierungen nicht zu erwarten: z.B. Patienten mit seltenen, ähnlichen, aber nicht identischen Erkrankungen (Läsionen)

#### • Gründe für **Gruppenstudie**

- Aussage über die untersuchten Personen, z.B. über eine **bestimmte Gruppe** von Patienten mit gleichem Krankheitsbild
- **Aussage über Population**, d.h. alle Personen der Grundgesamtheit zeigen diesen Effekt

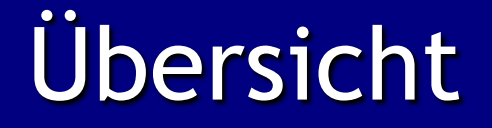

## 1. Level (Einzelperson)

Person 1: t- oder F-Kontraste Person 1: Modell (regression coefficients)

Person 2 …..Person n

Ergebnisse

2. Level (Gruppe)

Finale statistische Karte Modell für Gruppe (Regressoren) Gruppe: t- oder F-Kontraste

## Daten für Gruppenstatistik

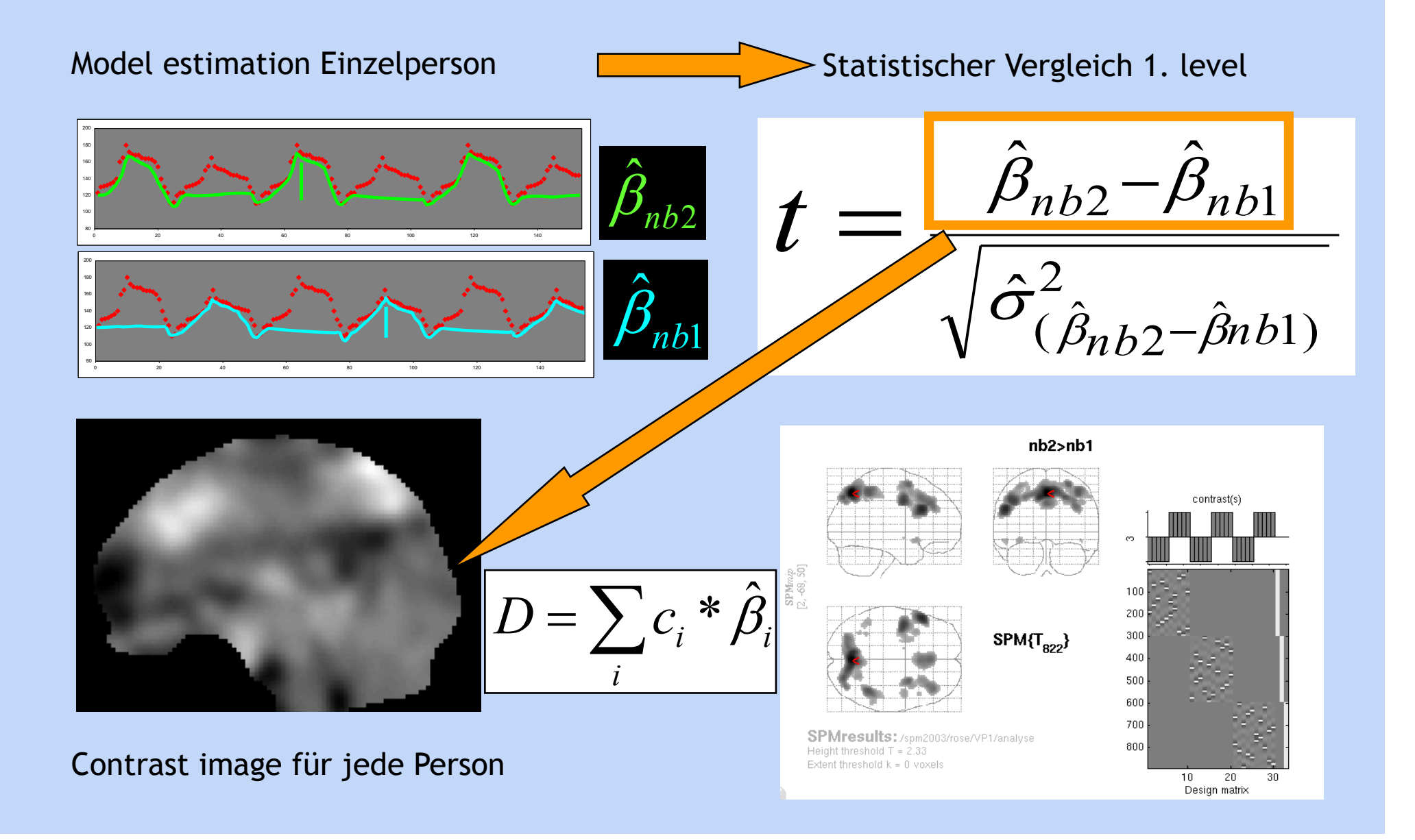

#### Daten für Gruppenstatistik

2  $(1)$   $\mu_{nb1}$  $\hat{\mathcal{G}}$  $(-1)^{*}$  $\hat{\mathcal{G}}$  $D = 1 * \hat{\beta}_{nb2} + (-1) * \hat{\beta}_{nb}$ 

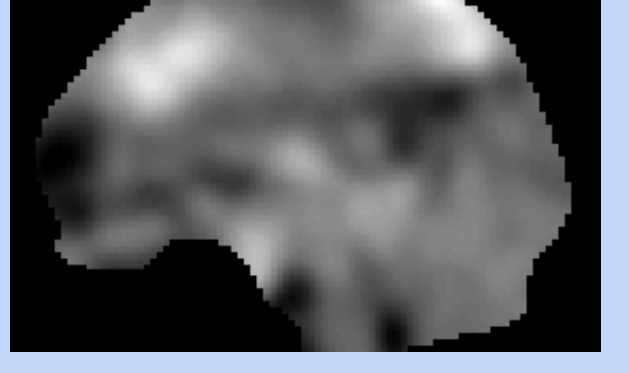

Con\_xxxx.img "Effect size"

 $\hat{B}_{1,2}-\hat{B}$  $t = \frac{\hat{\beta}_{nb2} - \hat{\beta}_{nb}}{\sqrt{2}}$  $2$  –  $\mu_{nb1}$ 2  $\hat{J}$  $\sigma^-_{(\hat{\beta}_{nb} 2 - \hat{\beta} nb}$  $(\hat{\beta}_{nb\,2} - \hat{\beta}_{nb\,1)$ nb2>nb1 contrast/s SPM<sub>mip</sub><br>2, 48, 501  $SPM(T_{822})$ 

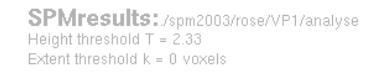

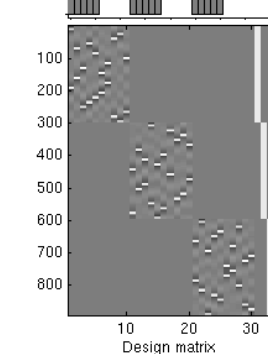

spmT\_xxxx.img

#### Daten für Gruppenstatistik

$$
D = 1 * \hat{\beta}_{nb2} + (-1) * \hat{\beta}_{nb1}
$$

Linearkombination der Parameter - Schätzer pro Voxel

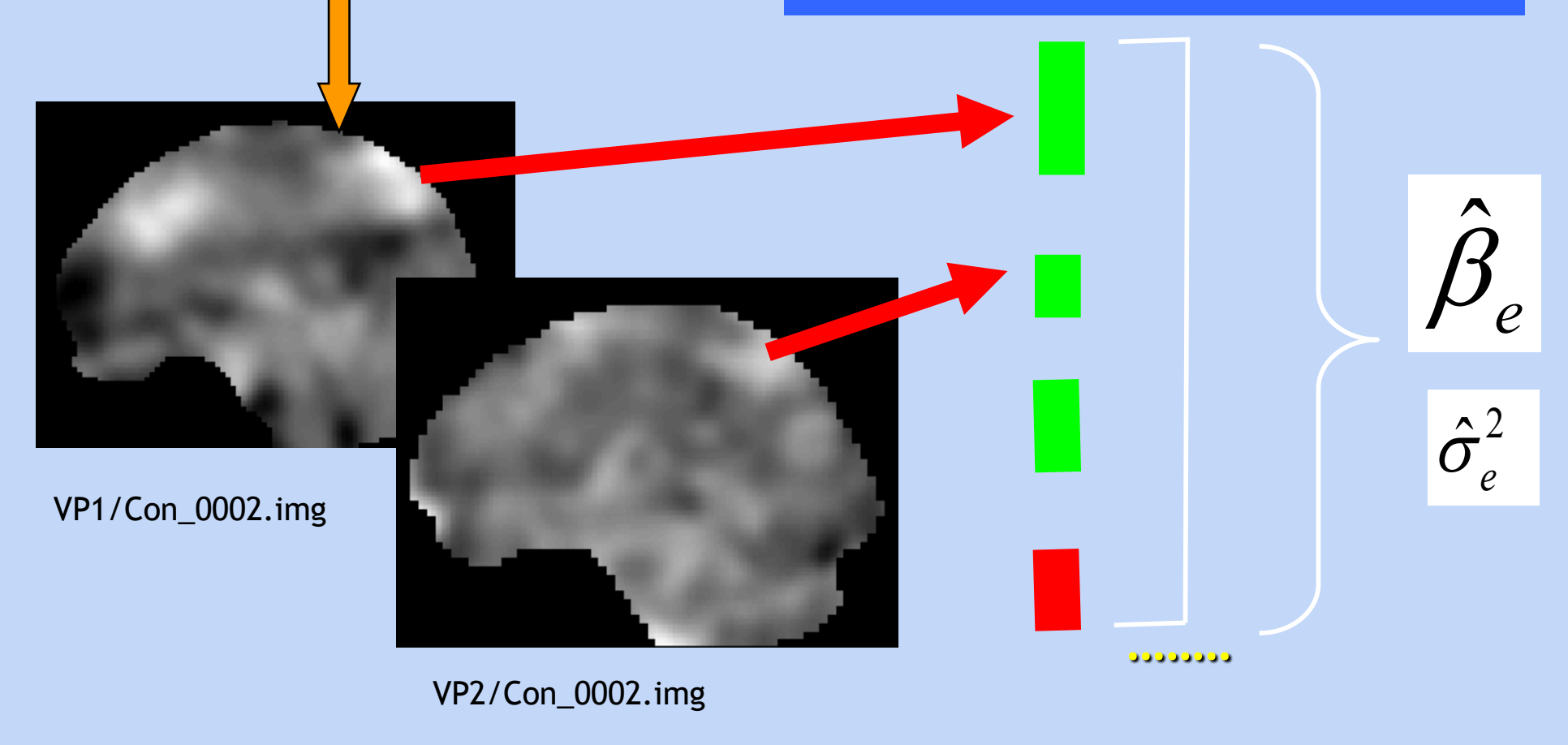

#### **Neues Modell und Statistik**

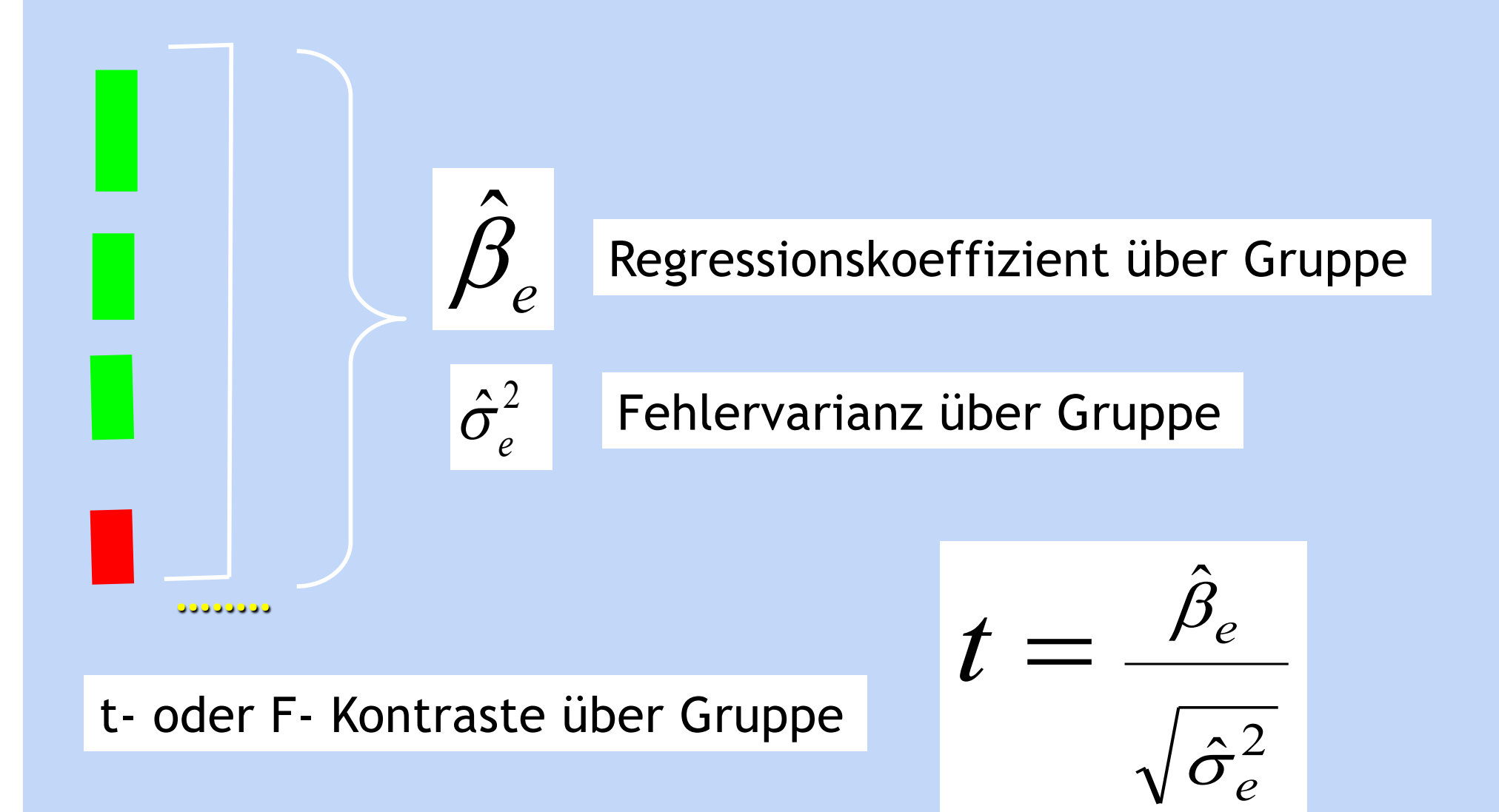

#### Wichtige Unterschiede 1. und 2. Level

**Single subject:** Fehlerterm entsteht durch residuelle Varianz eines Modells des Experiments innerhalb einer Person; viele Freiheitsgrade (durch Messungen)

**Gruppenstatistik (RFX):** Fehlerterm ist die Varianz über die Personen, wenig Freiheitsgrade (z.B. 1-sample t-test: Anzahl Personen – Anzahl Regressoren)

Gruppengröße >20 für ausreichende Reliabilität (Thirion et al, Neuroimage 2007)

#### Praktische Beispiele

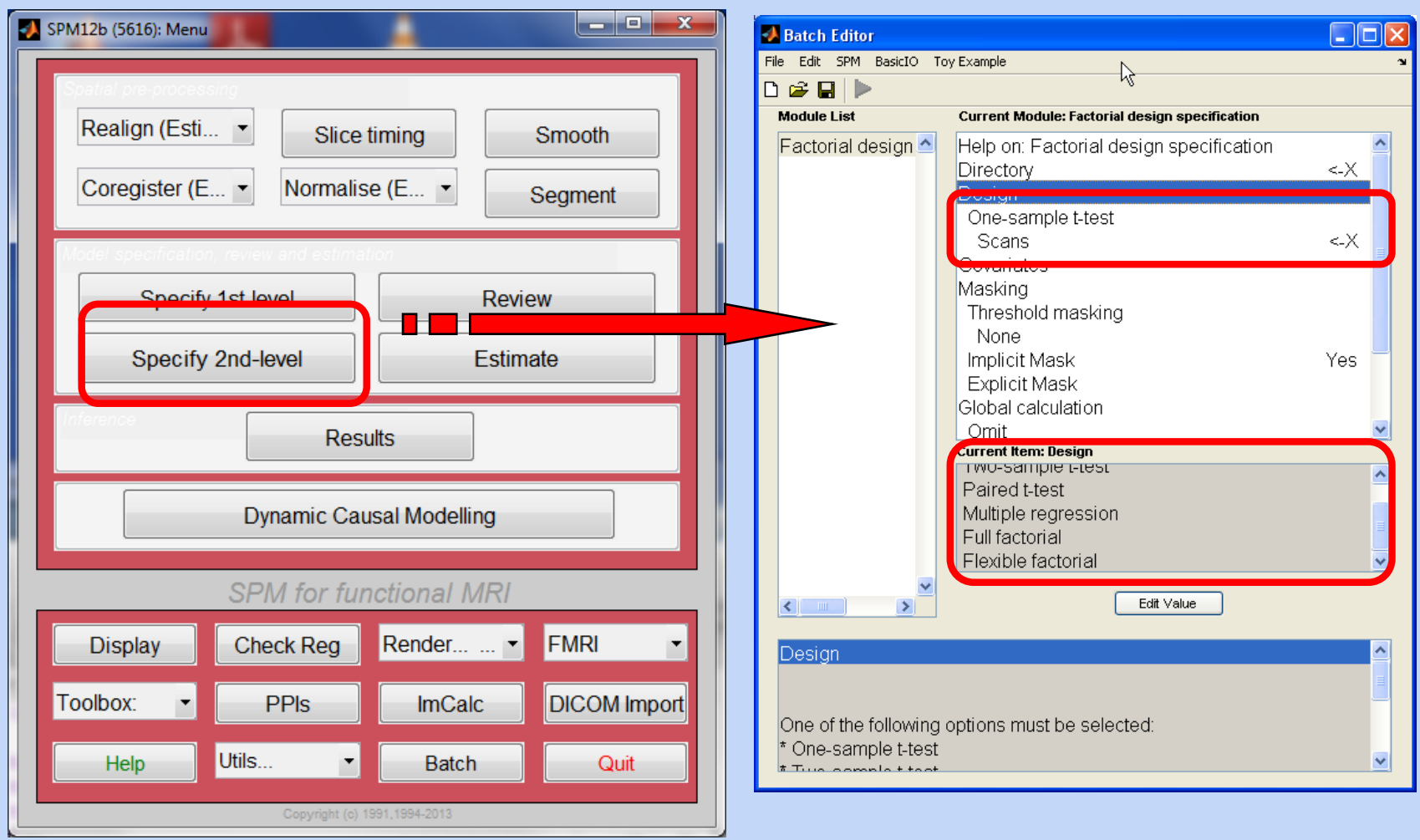

Wichtig: hier wird nur das Modell gewählt, noch keine Statistik berechnet!

#### One sample t-test: Haupteffekt Bed. 1

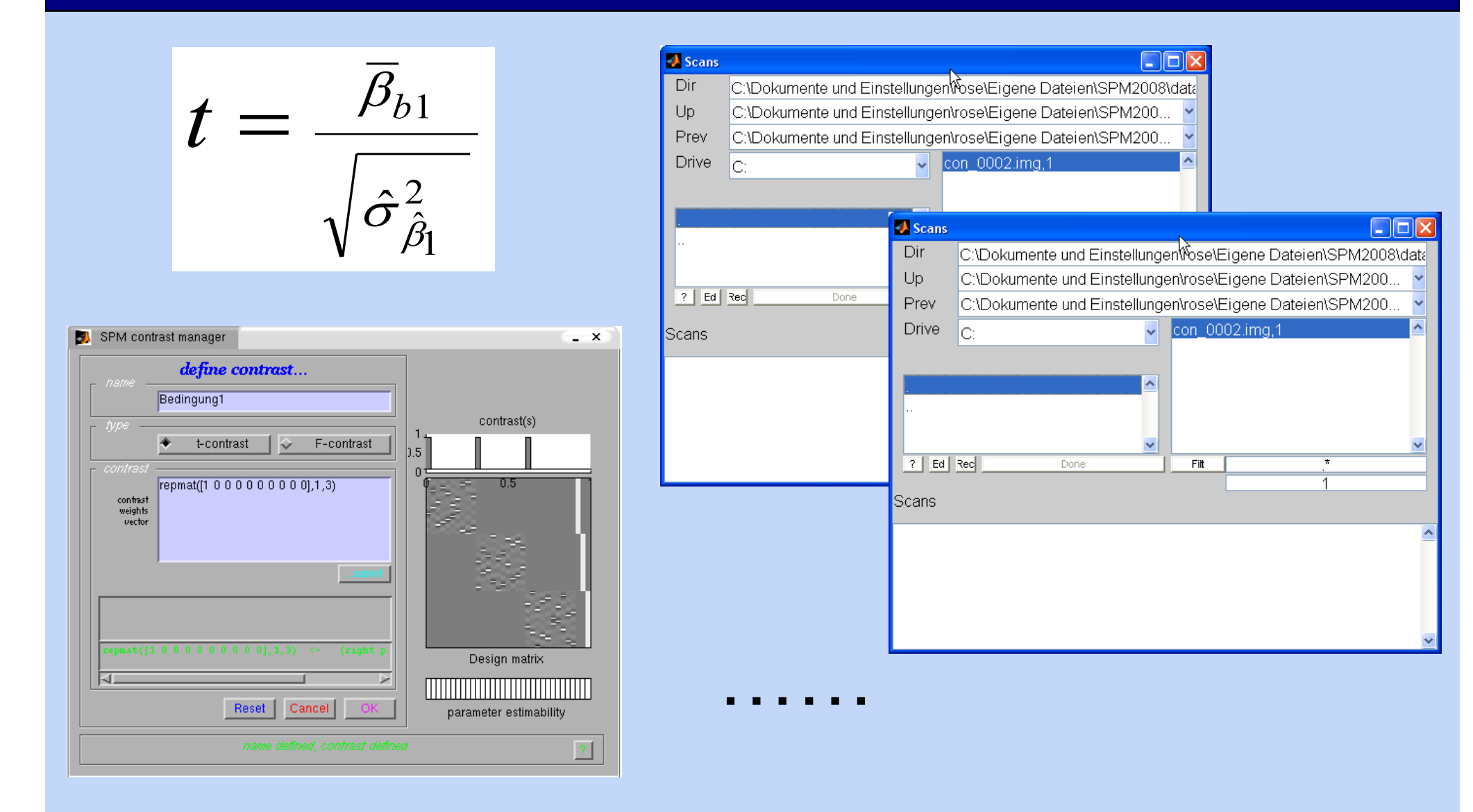

#### One sample t-test (Neues Model)

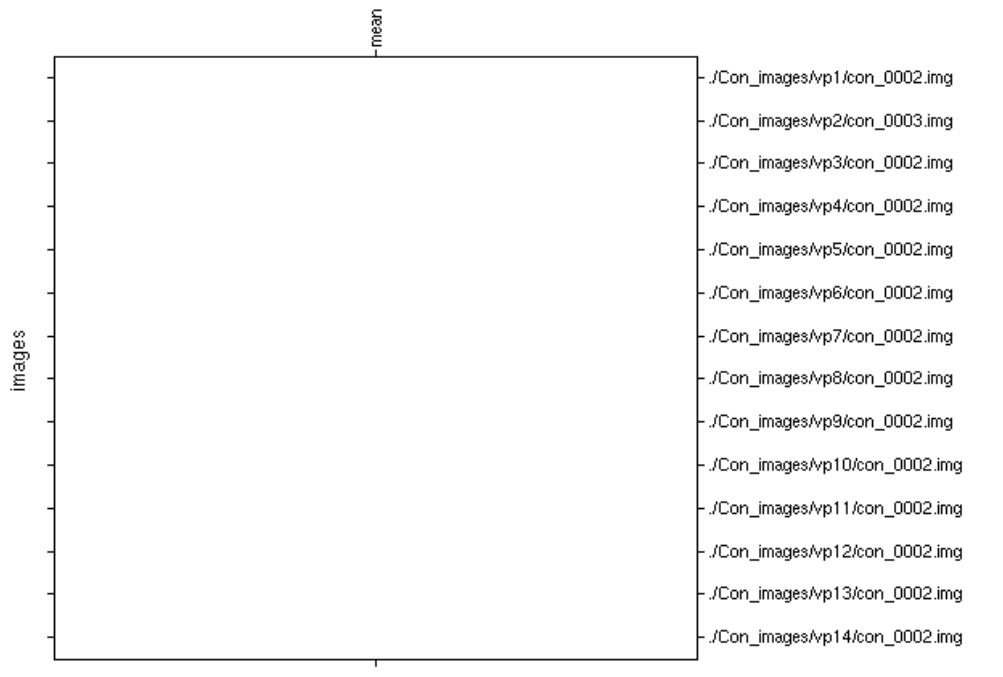

parameters

(gray  $\rightarrow \beta$  not uniquely specified)

parameter estimability

Design description...

Design : One sample t-test Global calculation : omit Grand mean scaling : <no grand Mean scaling><br>Global normalisation : <no global normalisation> Parameters : 1 condition, +0 covariate, +0 block, +0 nuisance 1 total, having 1 degrees of freedom leaving 13 degrees of freedom from 14 images

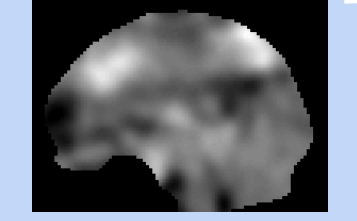

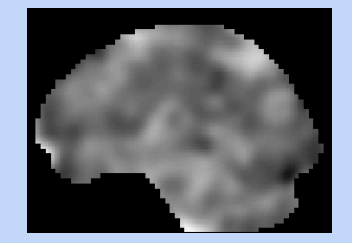

 $\hat{\sigma}^2$ 

#### One sample t-test (Neues Model)

In.

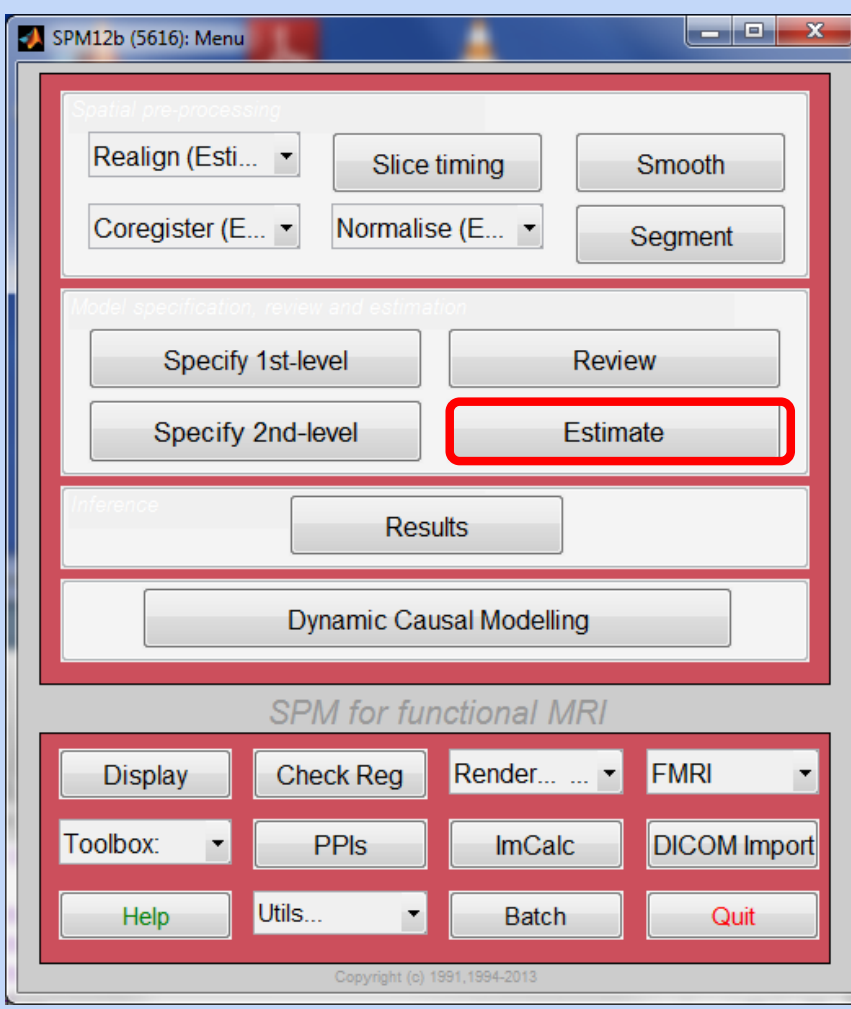

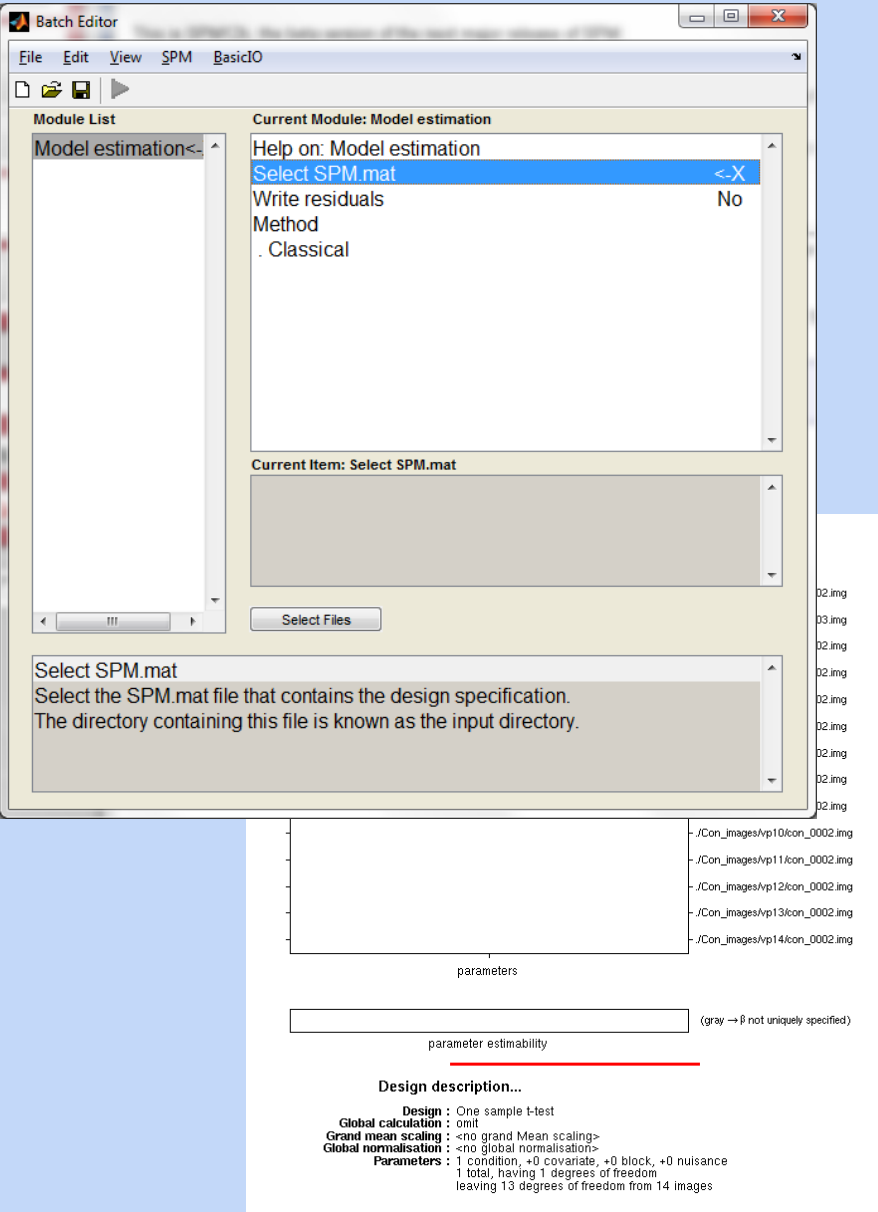

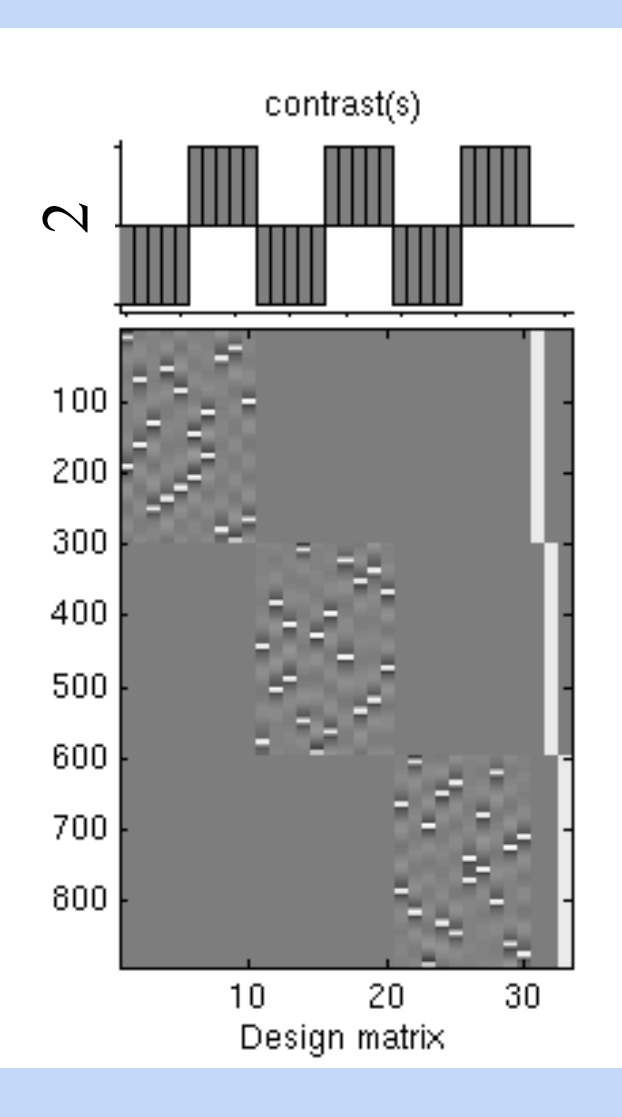

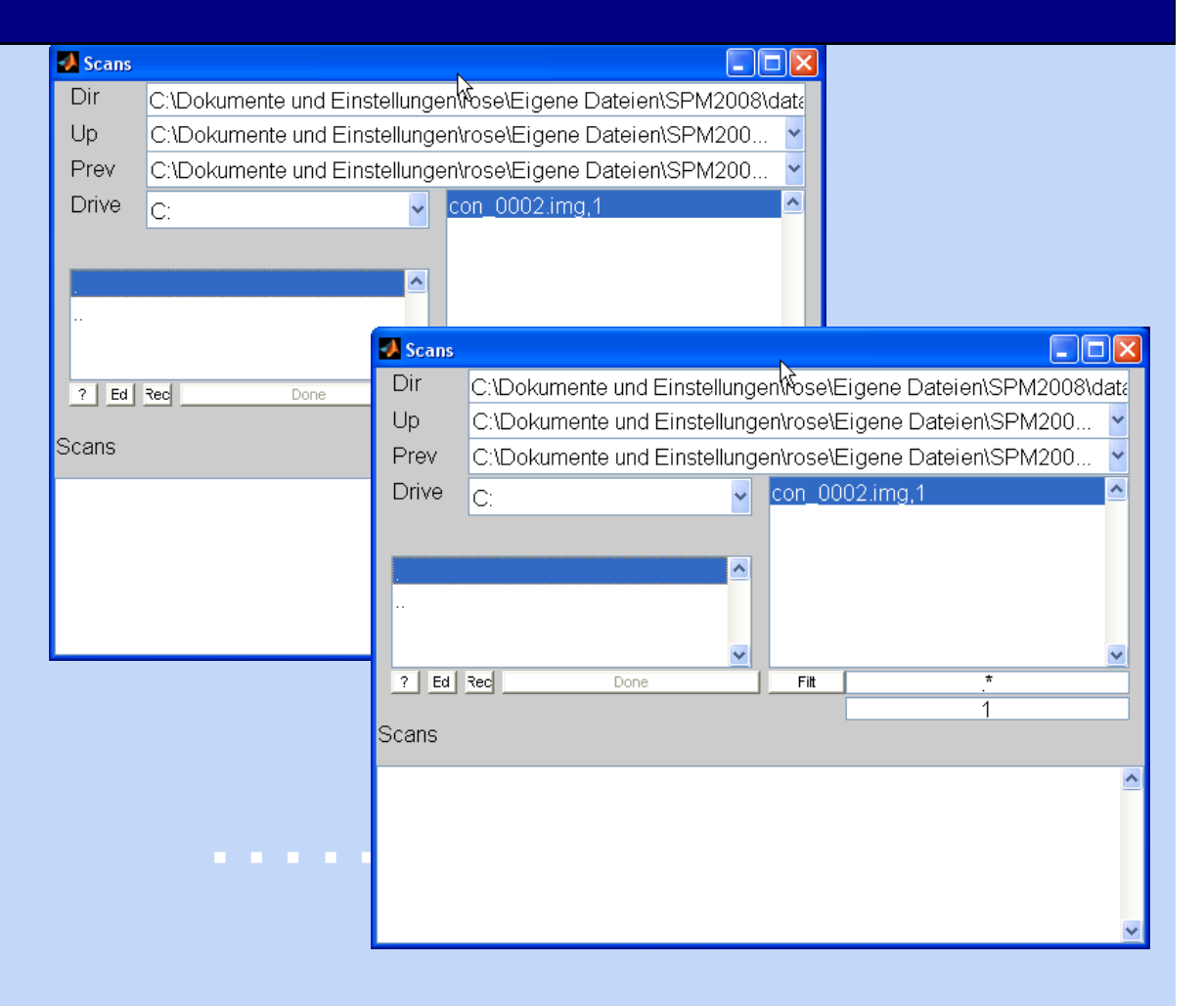

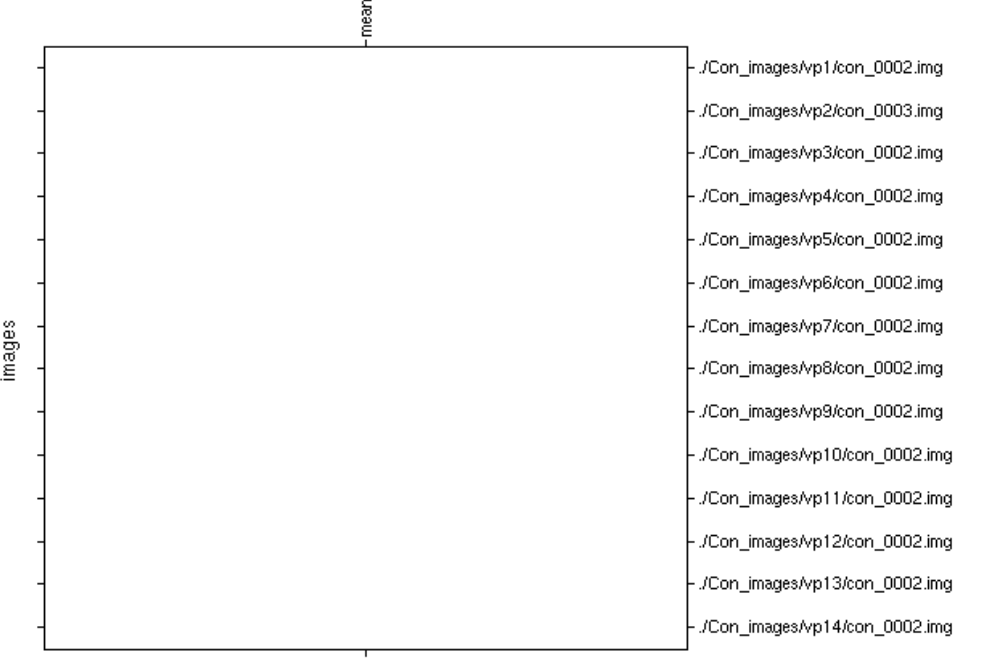

parameters

(gray  $\rightarrow \beta$  not uniquely specified)

parameter estimability

Design description...

Design : One sample t-test<br>Global calculation : omit Grand mean scaling : <no grand Mean scaling><br>Global normalisation : <no global normalisation> Parameters : 1 condition, +0 covariate, +0 block, +0 nuisance<br>1 total, having 1 degrees of freedom leaving 13 degrees of freedom from 14 images

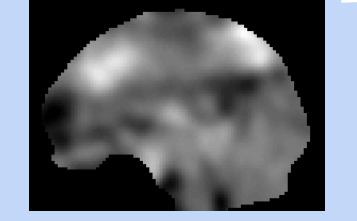

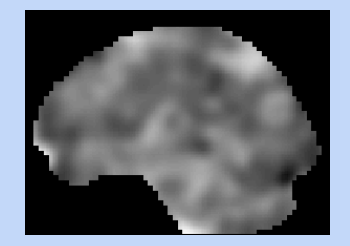

 $\hat{\sigma}^2$ 

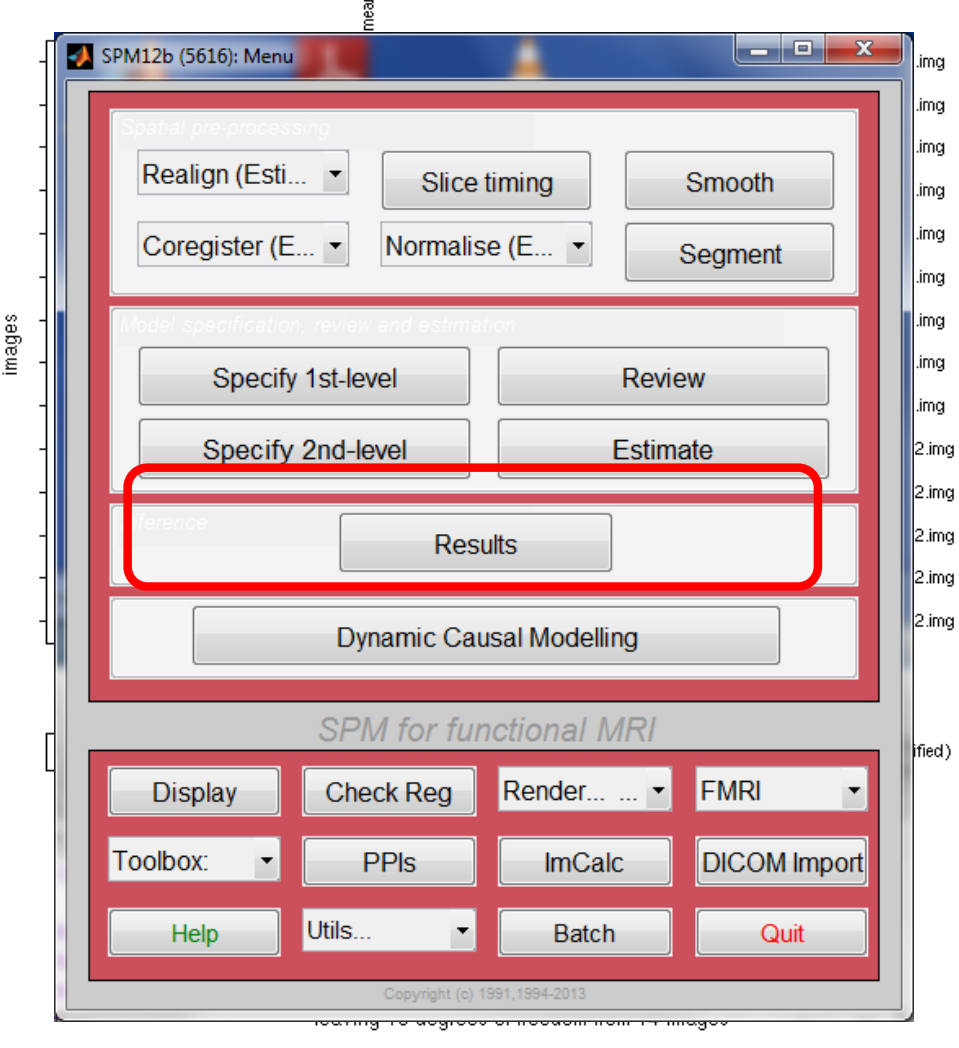

 $\epsilon$ 

#### Wichtig: Das ist der statistische Test!

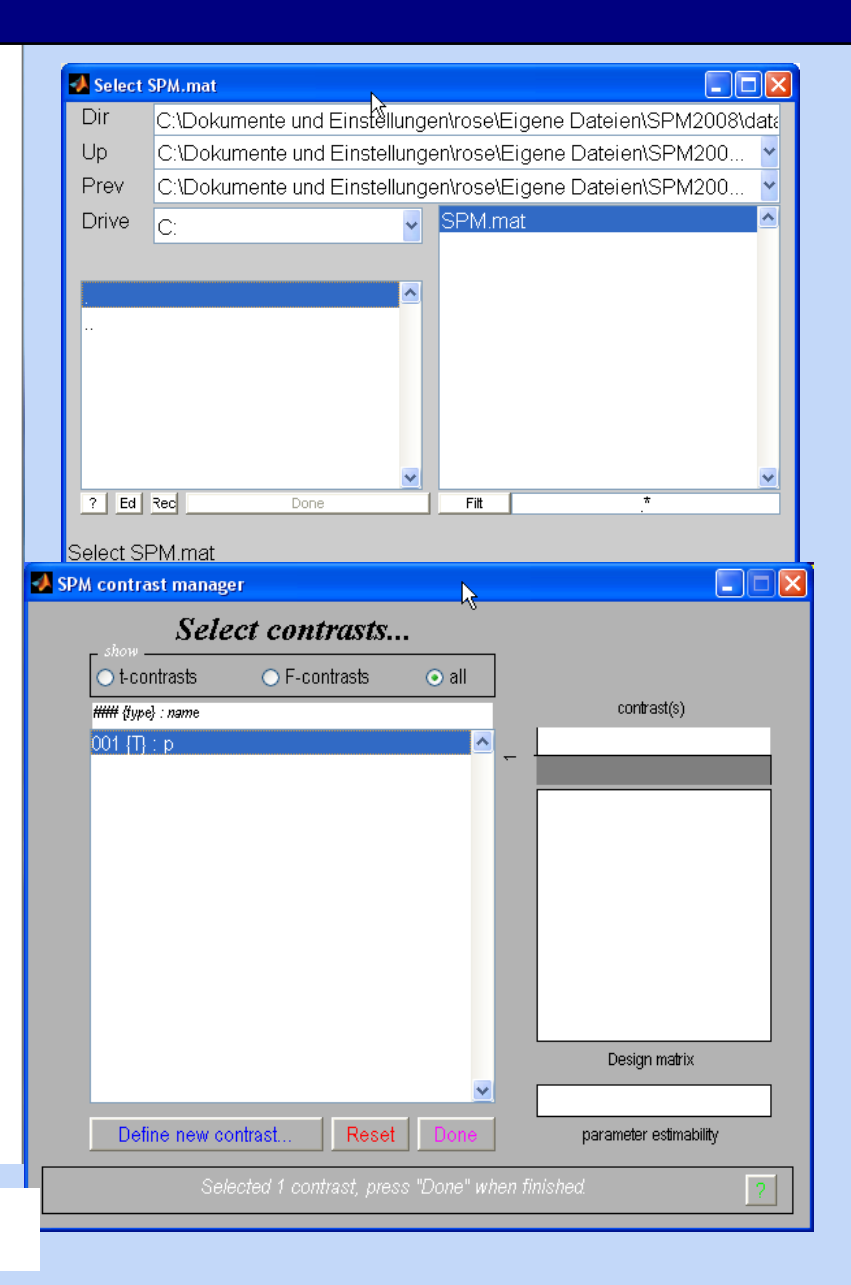

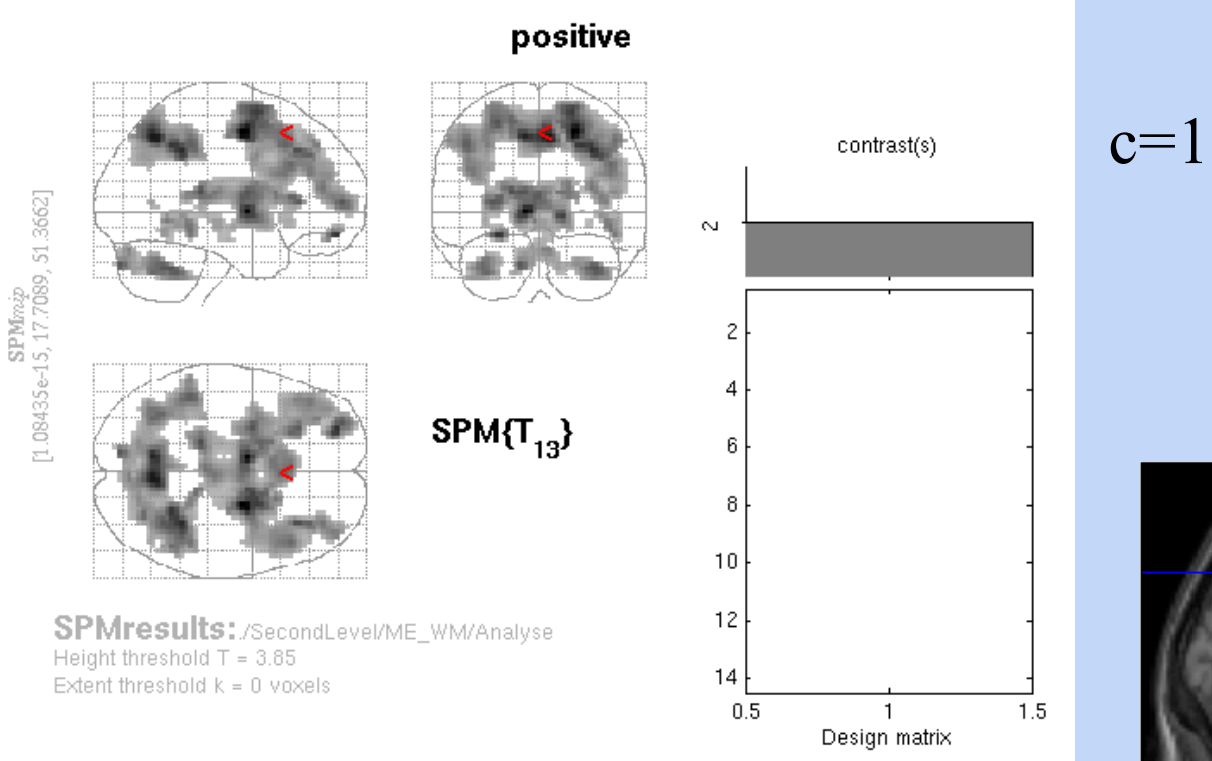

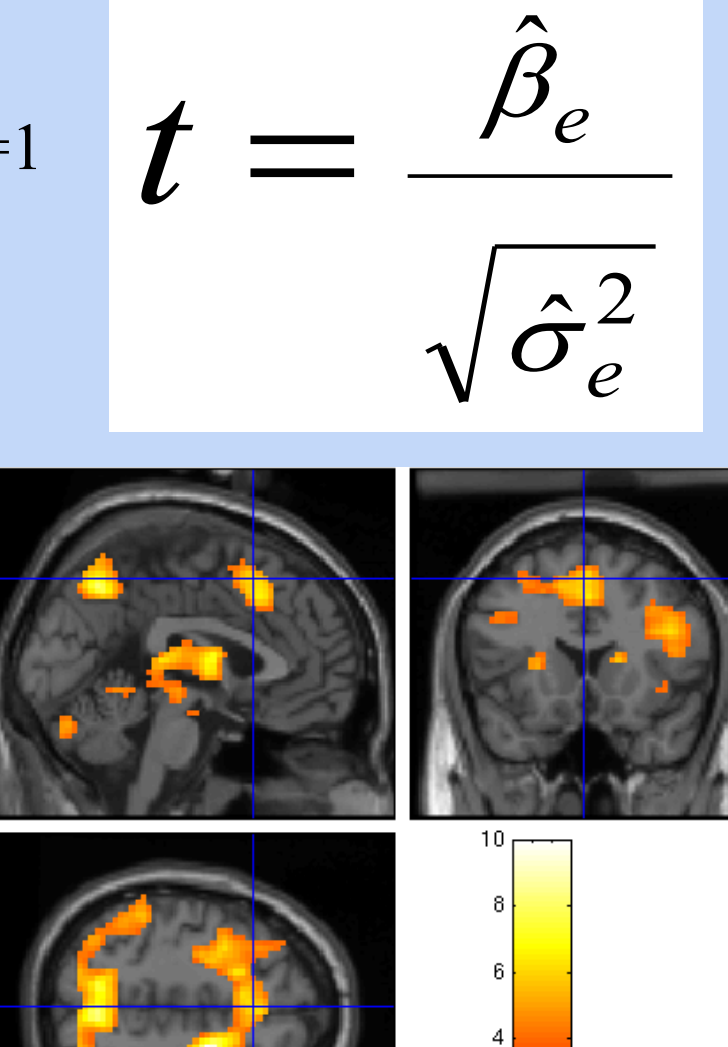

 $\overline{c}$ 

#### Two sample t-test

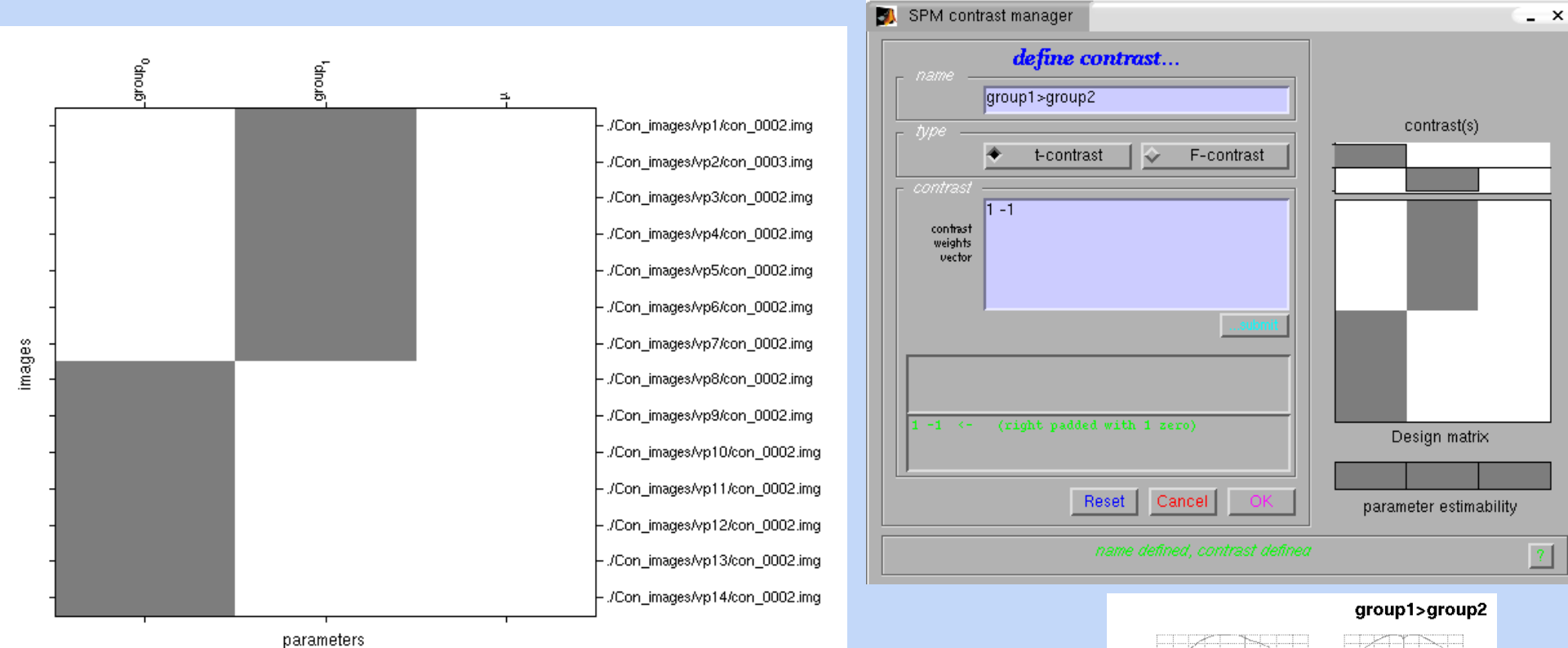

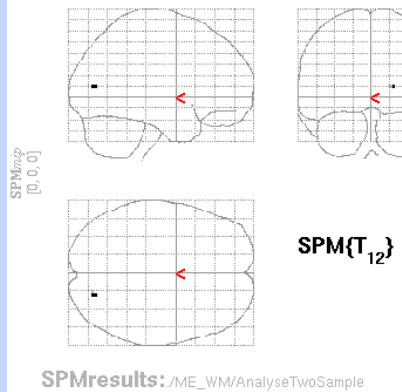

Height threshold  $T = 3.93$ Extent threshold k = 0 voxels

#### Two sample t-test mit Kovariaten

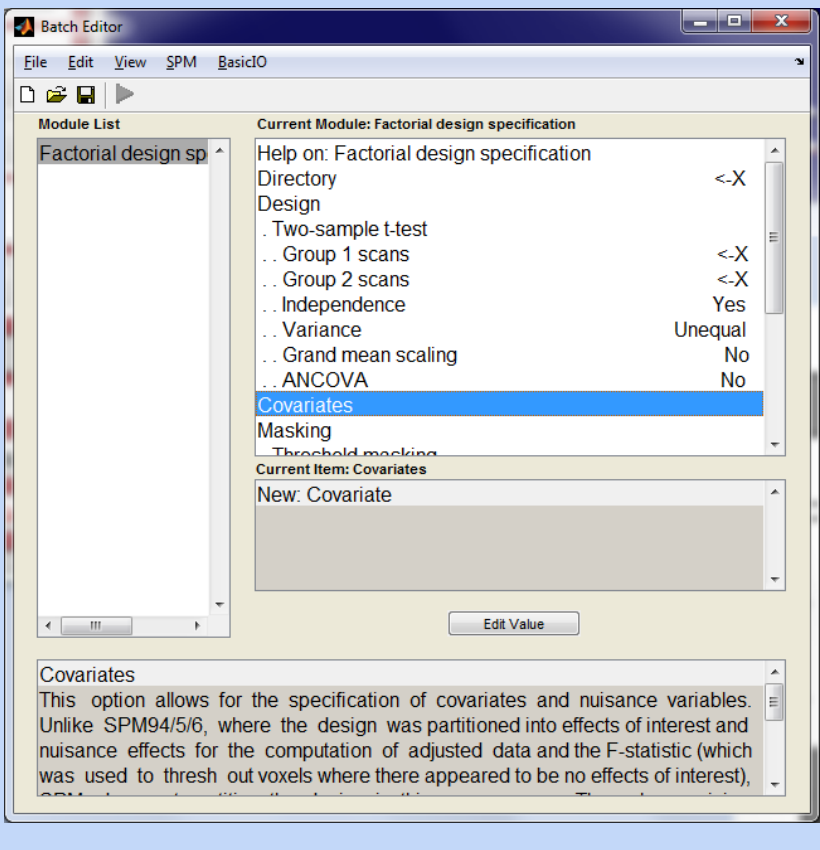

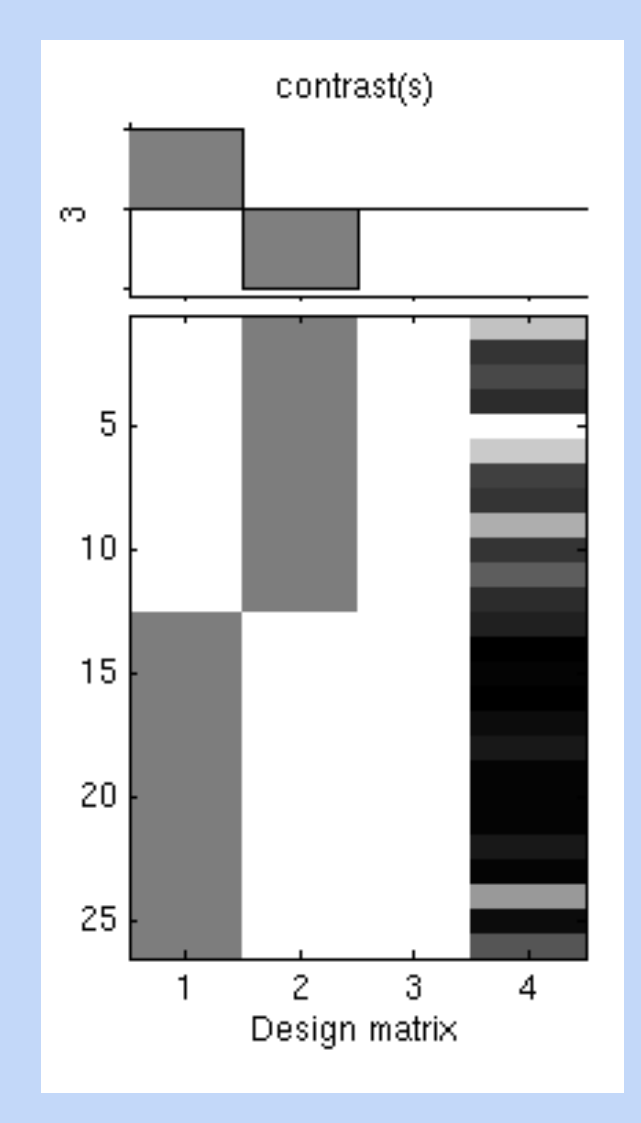

#### Komplexe Kontraste als t-test

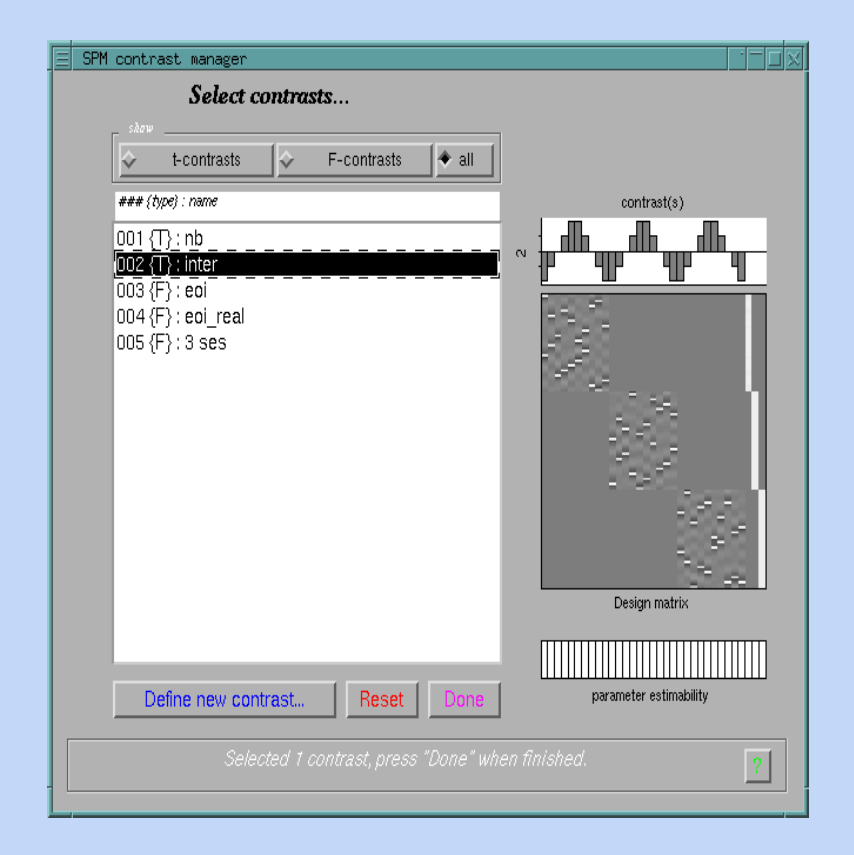

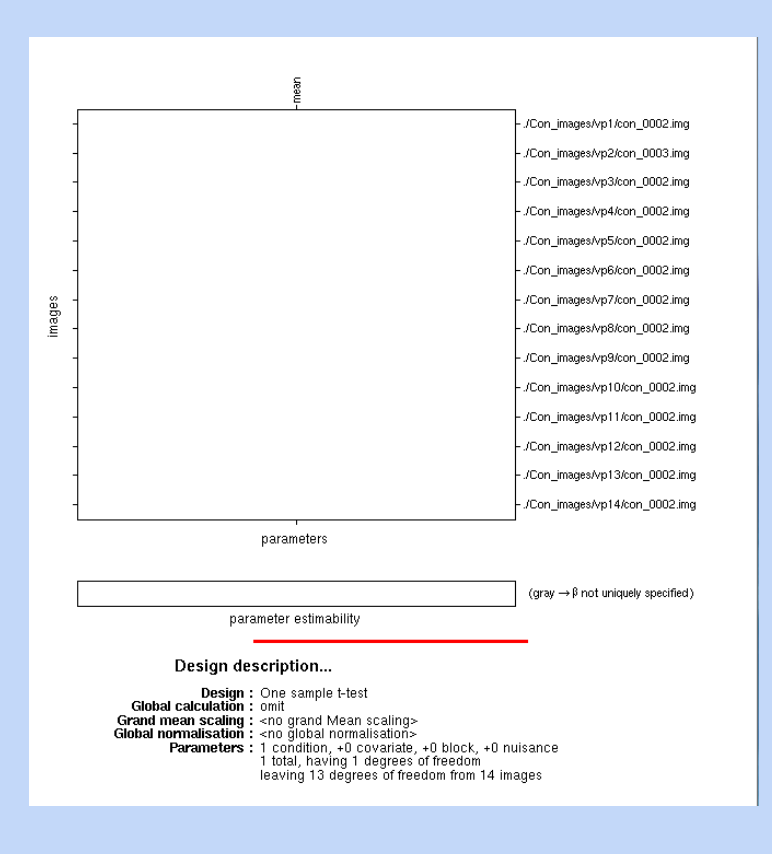

#### **First Level** Second Level

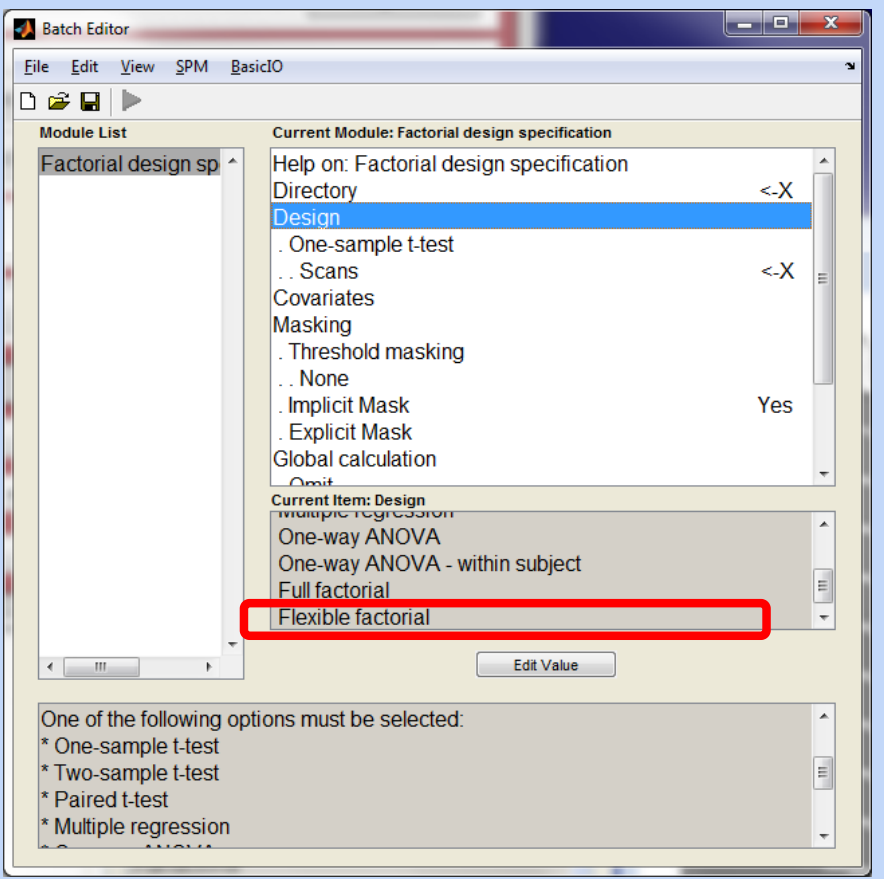

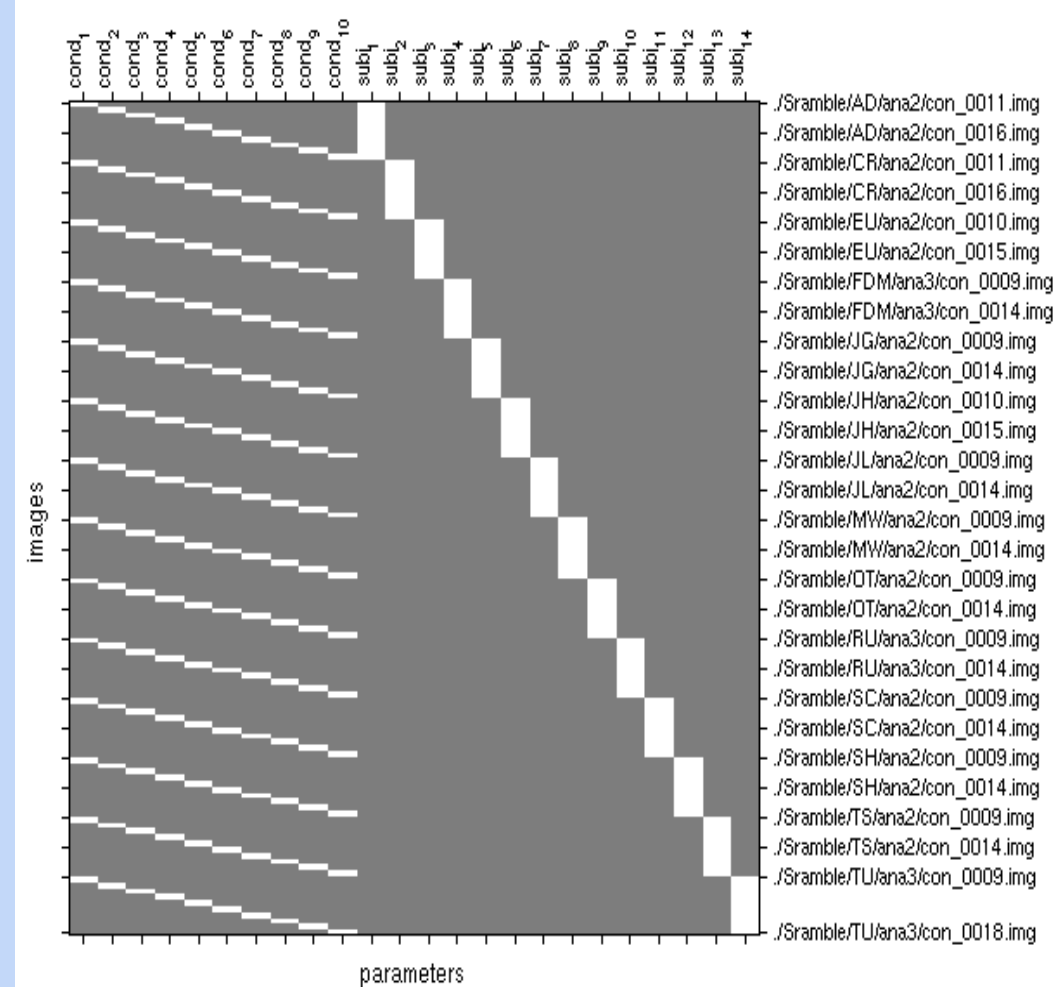

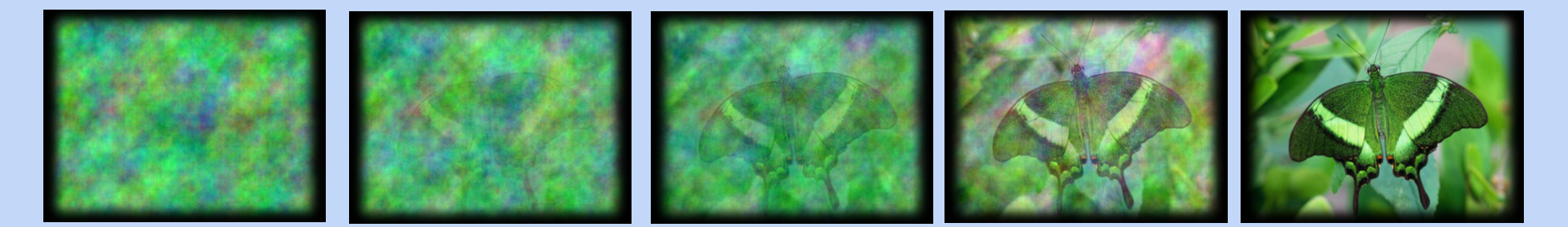

#### **N-back 1 (1:5) or 2 (6:10)**

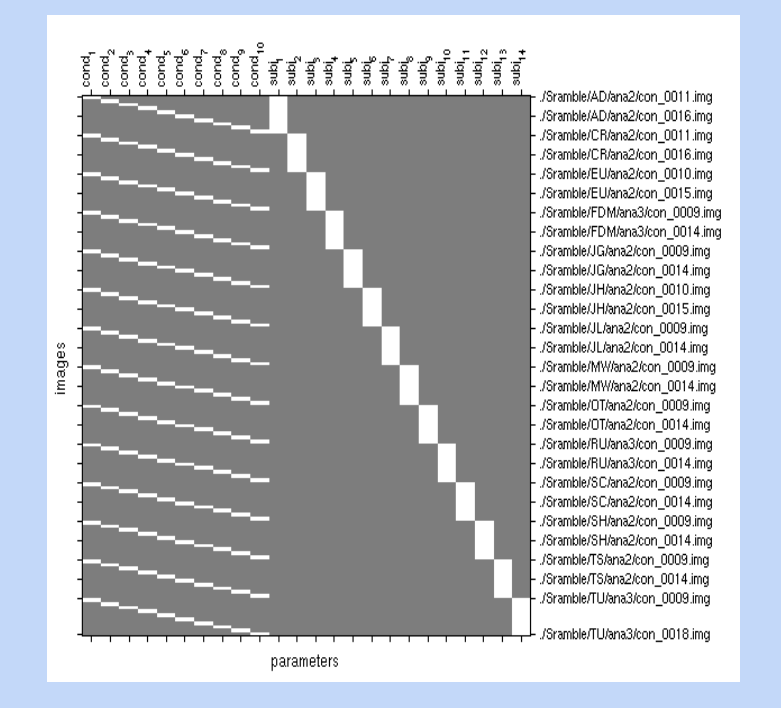

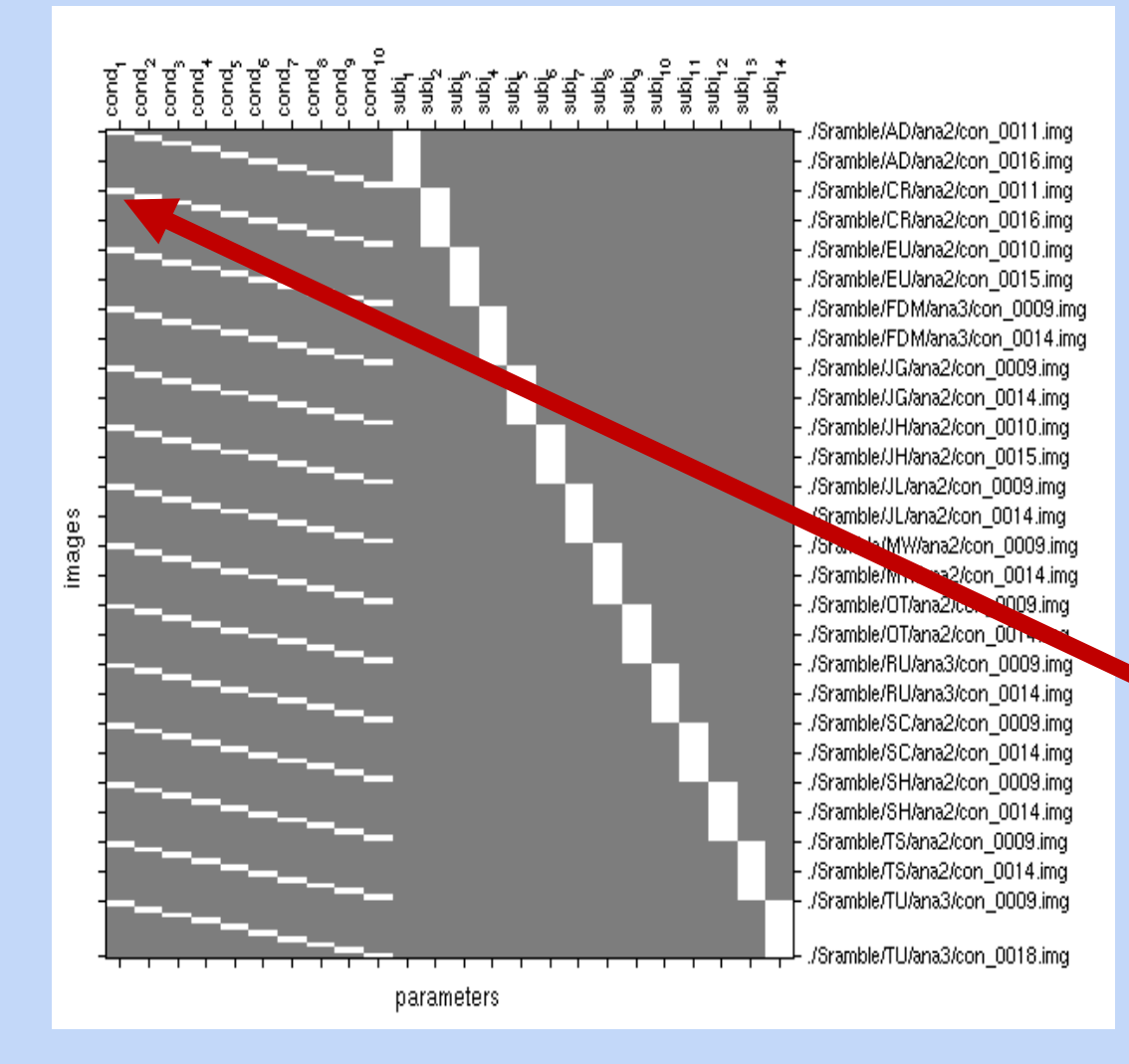

#### **Second Level**

Voraussetzung:

In allen VP's con-images für **jede** Bedingung einzeln auf 1. Level

#### **First Level**

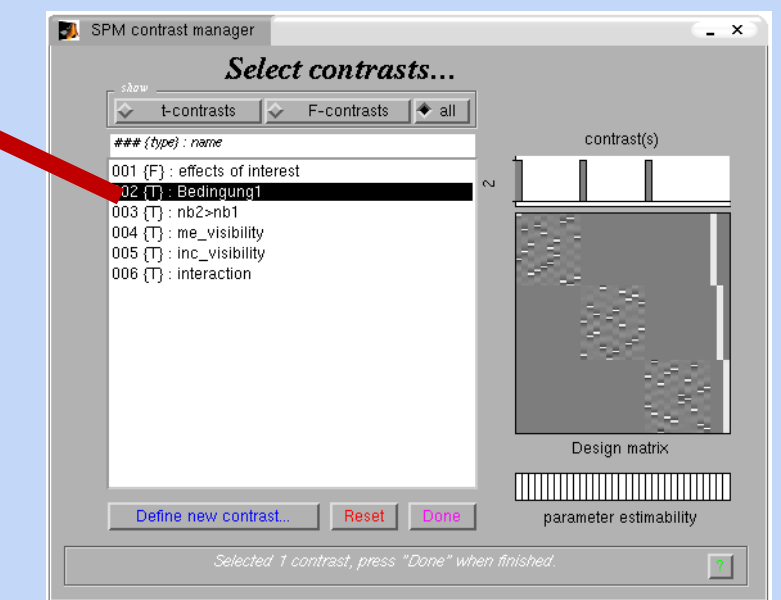

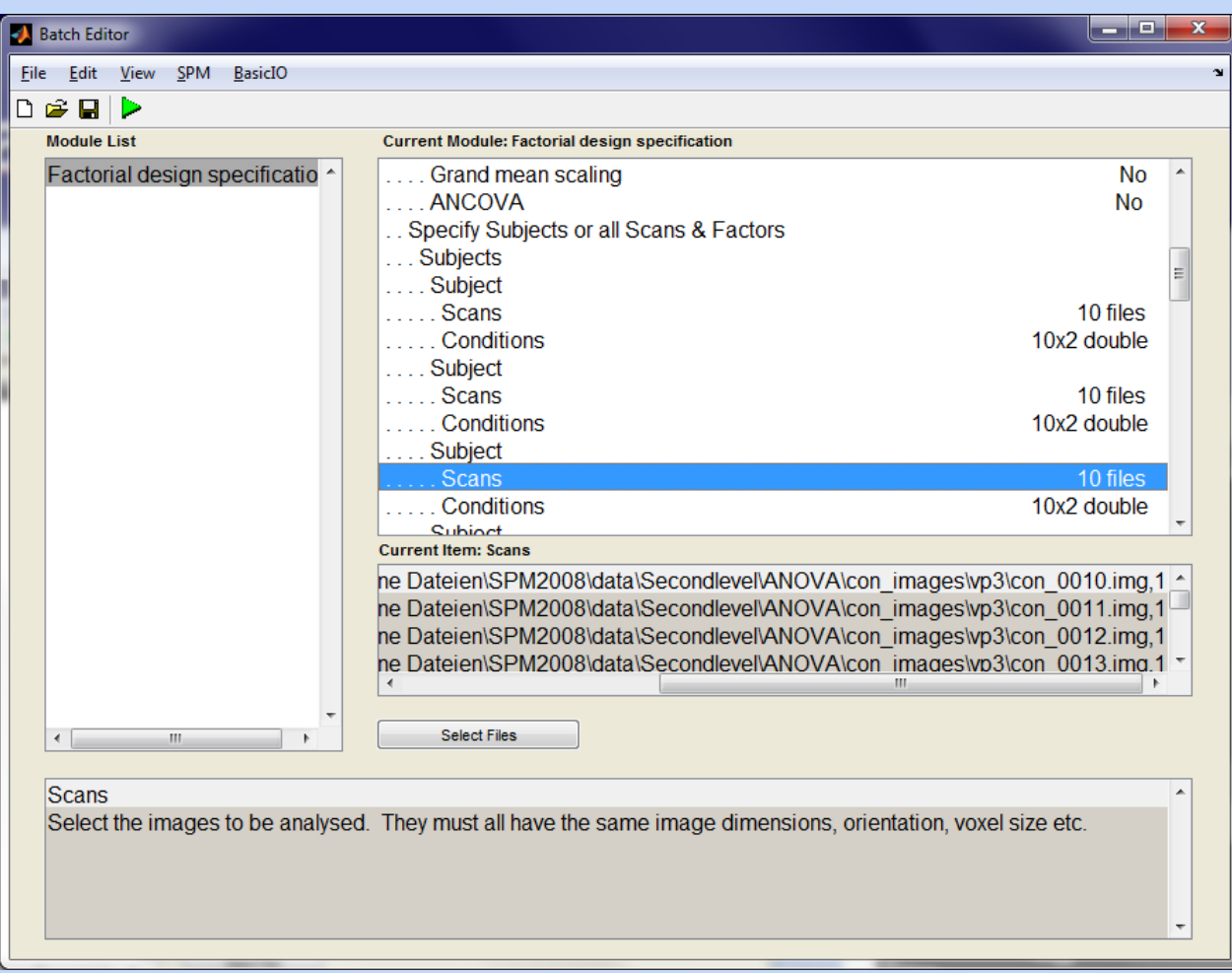

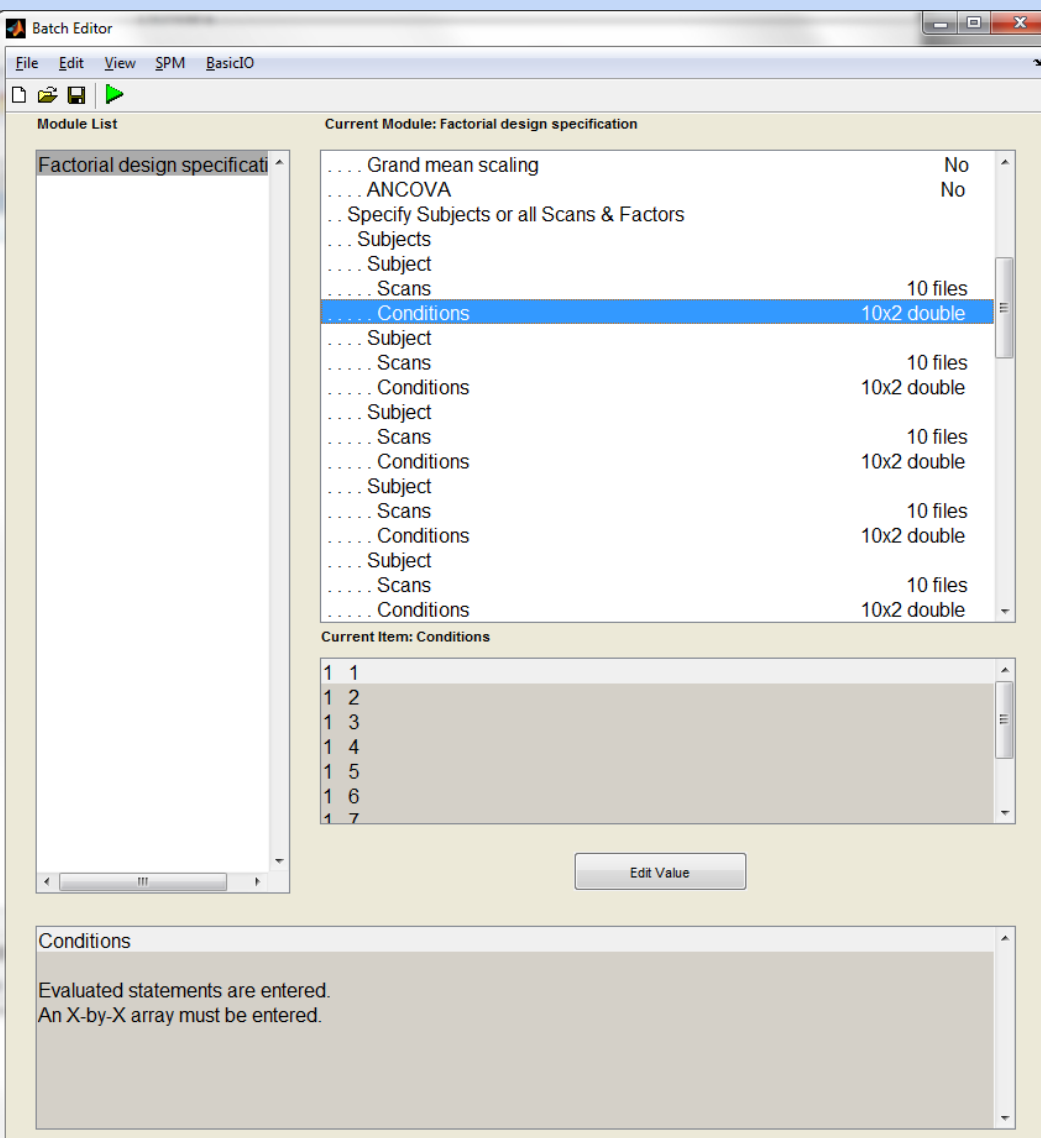

# $\begin{array}{cccccccccc} \epsilon_1^2 & \epsilon_2^3 & \epsilon_3^4 & \epsilon_4^5 & \epsilon_5^6 & \epsilon_6^6 & \epsilon_6^6 & \$

images

/Sramble/AD/ana2/con\_0011.img /Sramble/AD/ana2/con\_0016.img /Sramble/CR/ana2/con\_0011.img /Sramble/CR/ana2/con\_0016.img - ./Sramble/EU/ana2/con\_0010.img /Sramble/EU/ana2/con\_0015.img /Sramble/FDM/ana3/con\_0009.img ./Sramble/FDM/ana3/con\_0014.img ./Sramble/JG/ana2/con\_0009.imq /Sramble/JG/ana2/con 0014.img - /Sramble/JH/ana2/con\_0010.img - /Sramble/JH/ana2/con\_0015.img - /Sramble/JL/ana2/con\_0009.img - /Sramble/JL/ana2/con\_0014.img /Sramble/MW/ana2/con 0009.img /Sramble/MW/ana2/con\_0014.img /Sramble/OT/ana2/con\_0009.img /Sramble/OT/ana2/con 0014.img /Sramble/RU/ana3/con\_0009.img /Sramble/RU/ana3/con\_0014.img /Sramble/SC/ana2/con\_0009.img ./Sramble/SC/ana2/con\_0014.img ./Sramble/SH/ana2/con\_0009.img /Sramble/SH/ana2/con\_0014.img /Sramble/TS/ana2/con\_0009.img /Sramble/TS/ana2/con\_0014.img ./Sramble/TU/ana3/con\_0009.img

./Sramble/TU/ana3/con\_0018.img

parameters

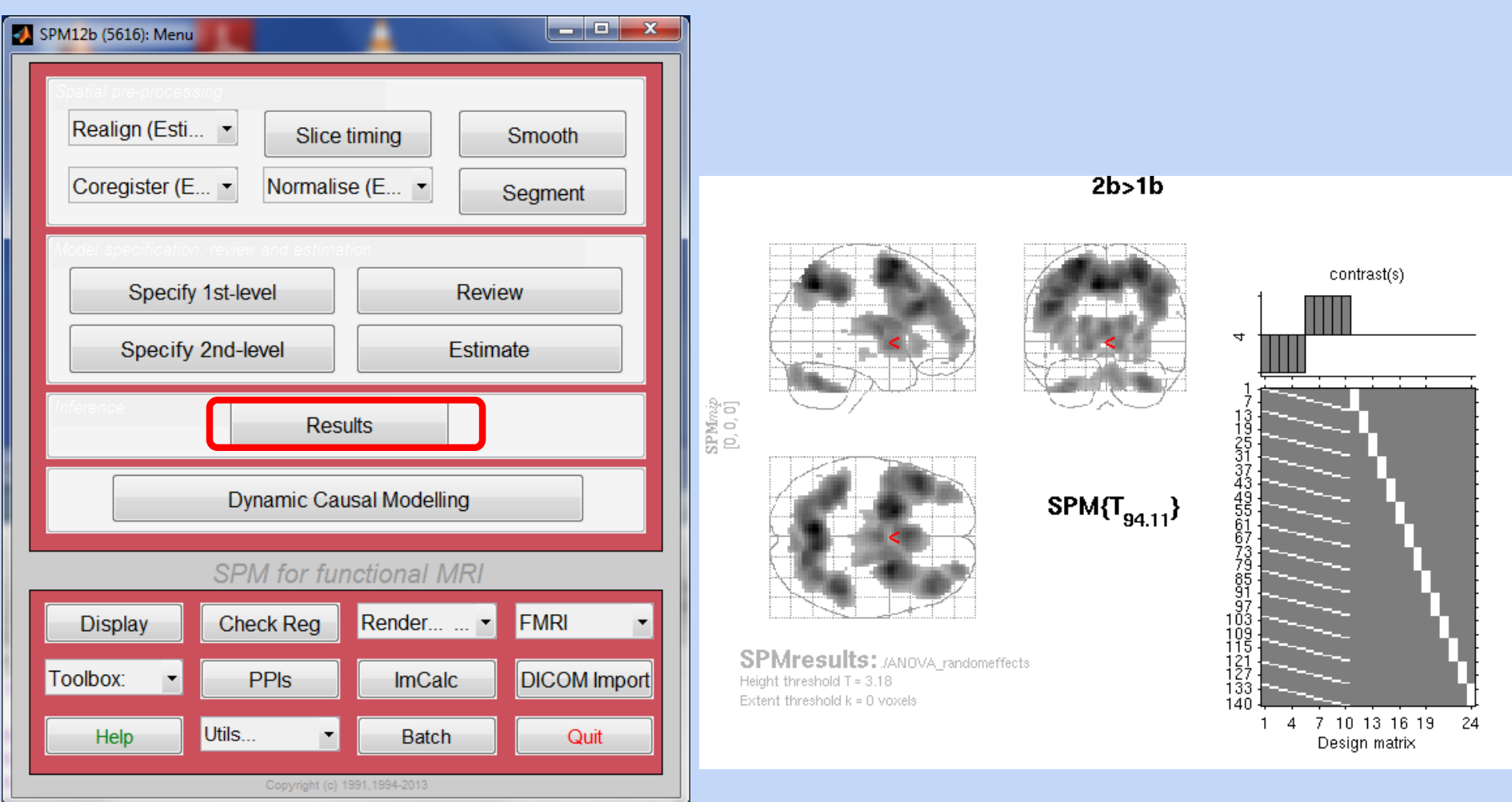

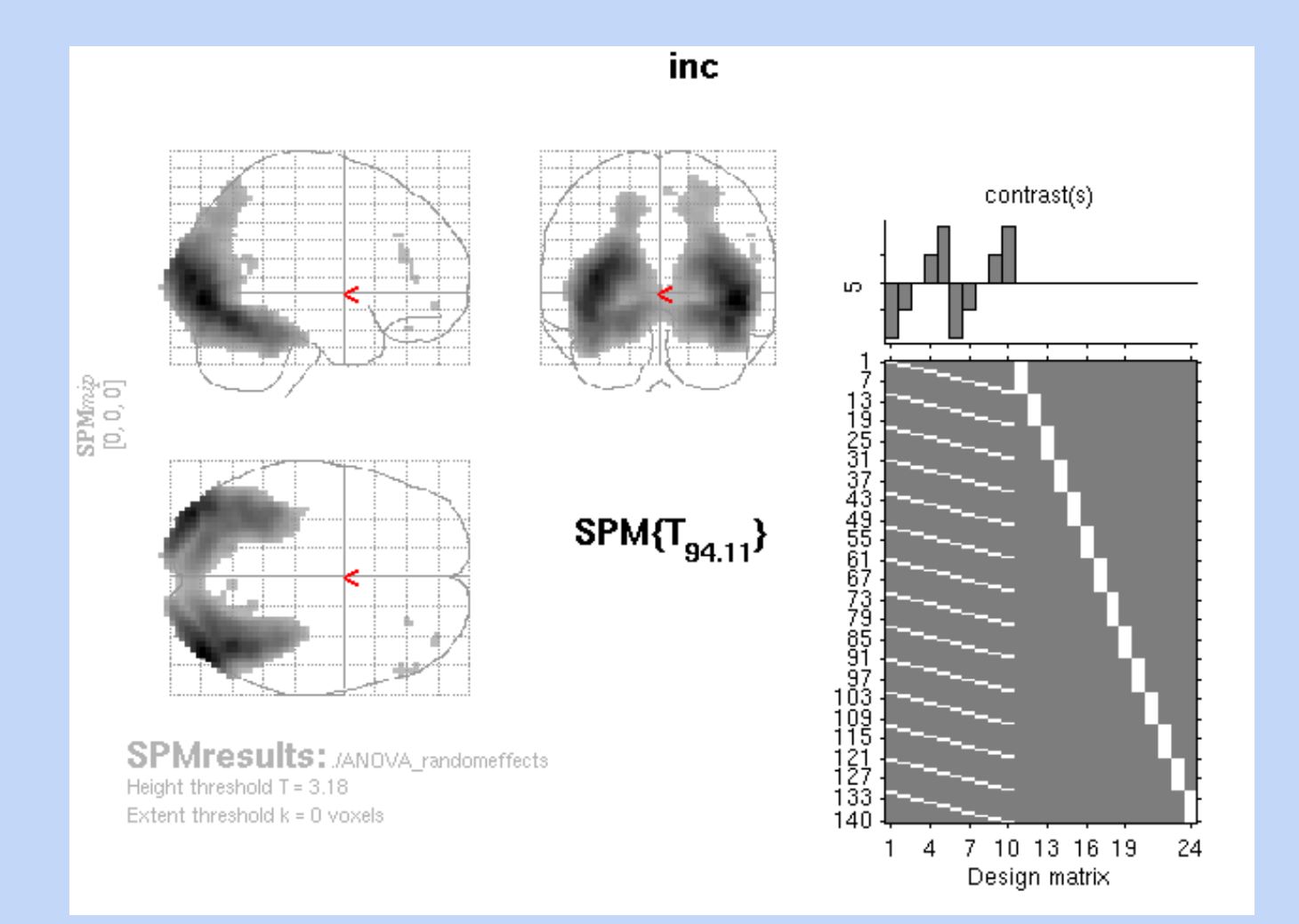

interaction (masked [incl.] by coh increase at p=0.05)

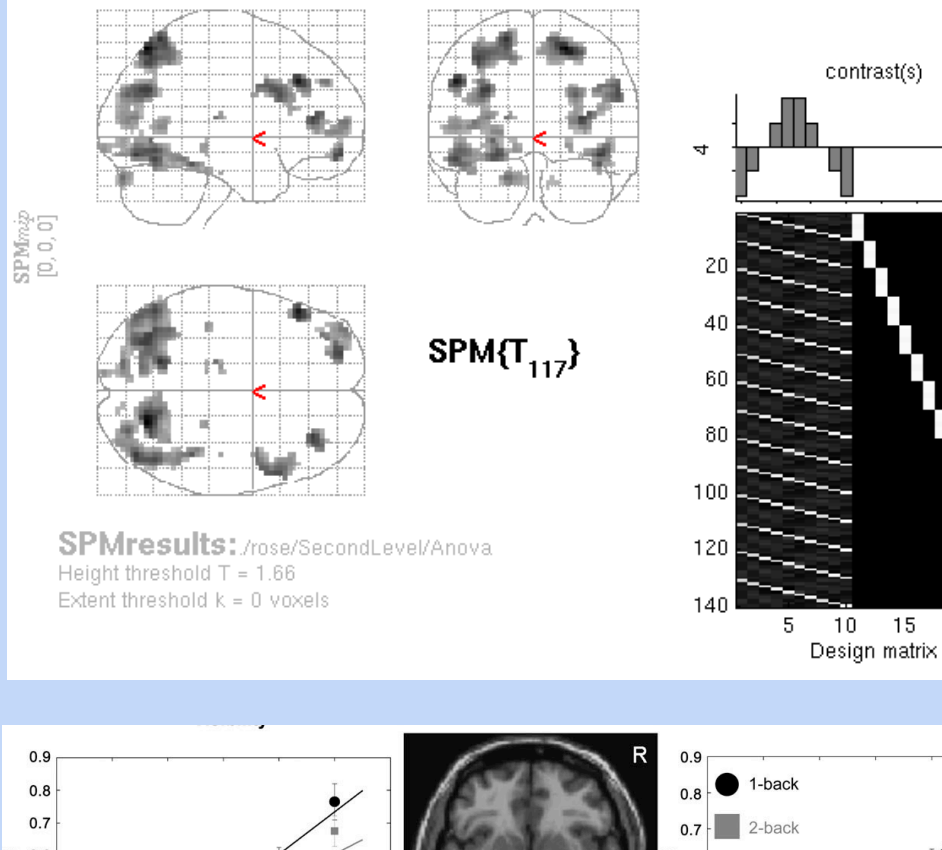

#### Vorteile von "factorial designs":

- Sensitivität (mehr df)
- F- Kontraste
- Mehr Parameter Kombinationen
- Maskierungen (Masking)
- **Conjunctions**

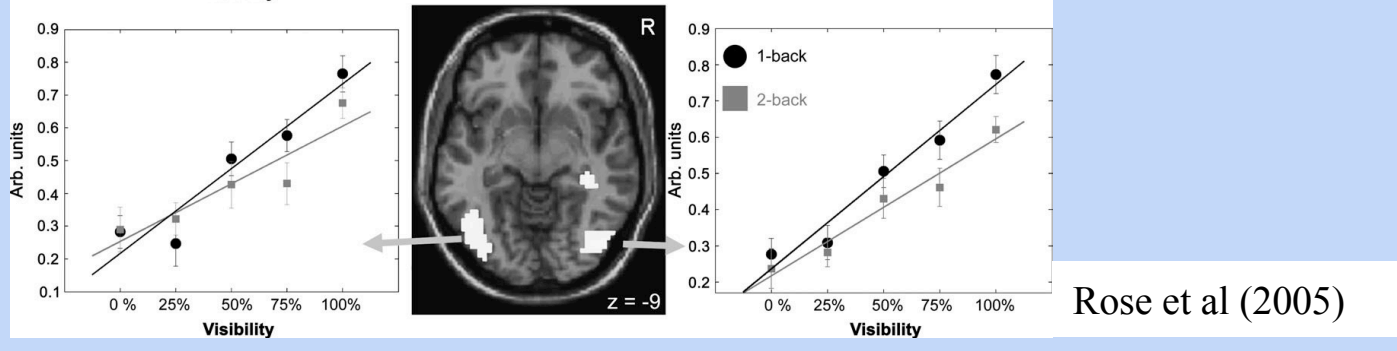

15 20

## Summary

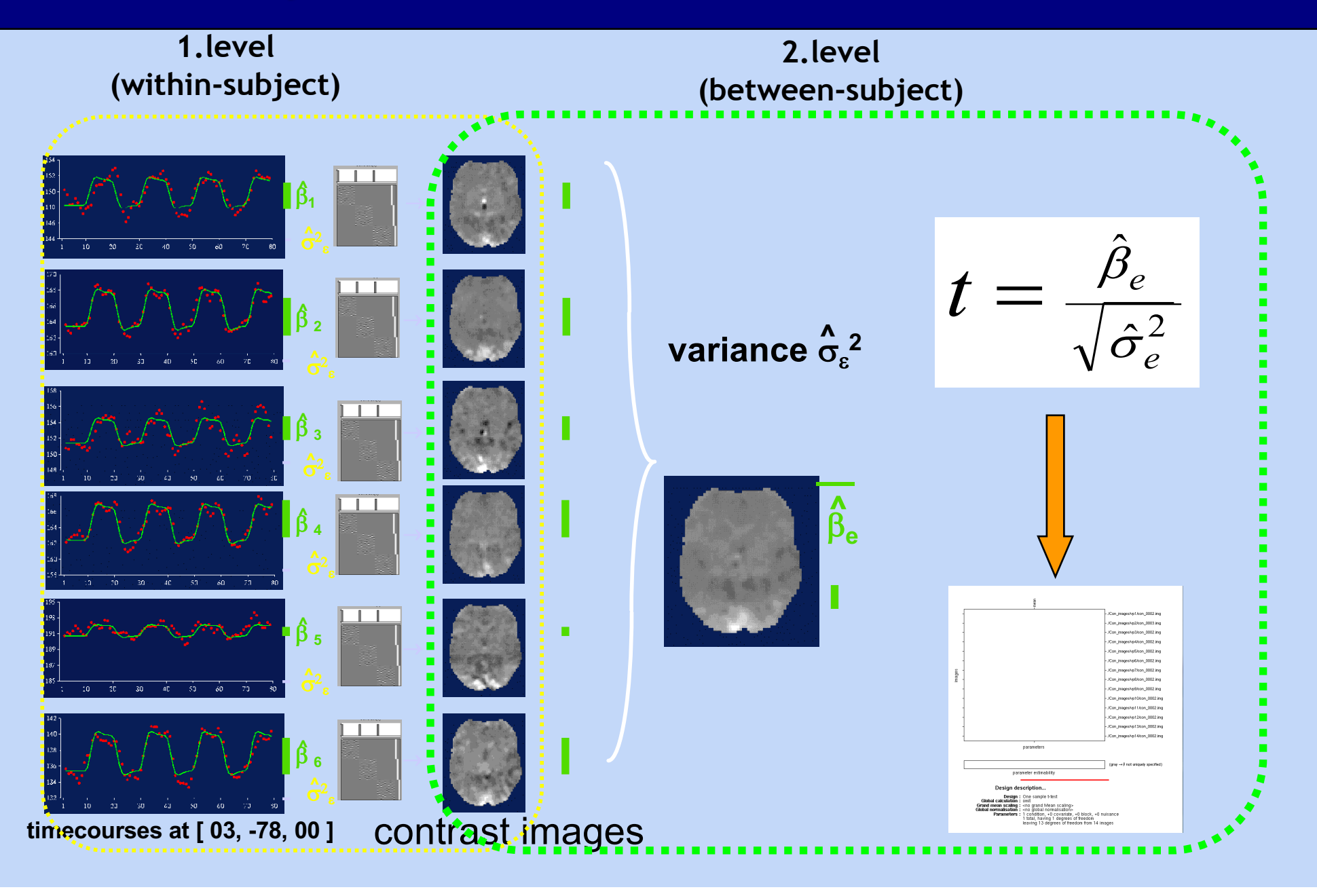